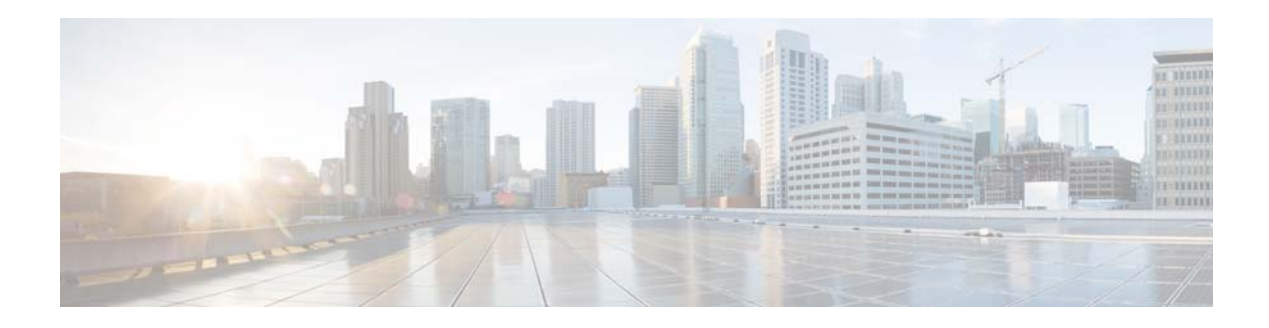

## **P Commands**

This chapter describes the Cisco NX-OS Open Shortest Path First (OSPF) commands that begin with P.

## **protocol shutdown (OSPF)**

To shut down an Open Shortest Path First (OSPF) instance, use the **protocol shutdown** command. To disable this function, use the **no** form of this command.

## **protocol shutdown**

## **no protocol shutdown**

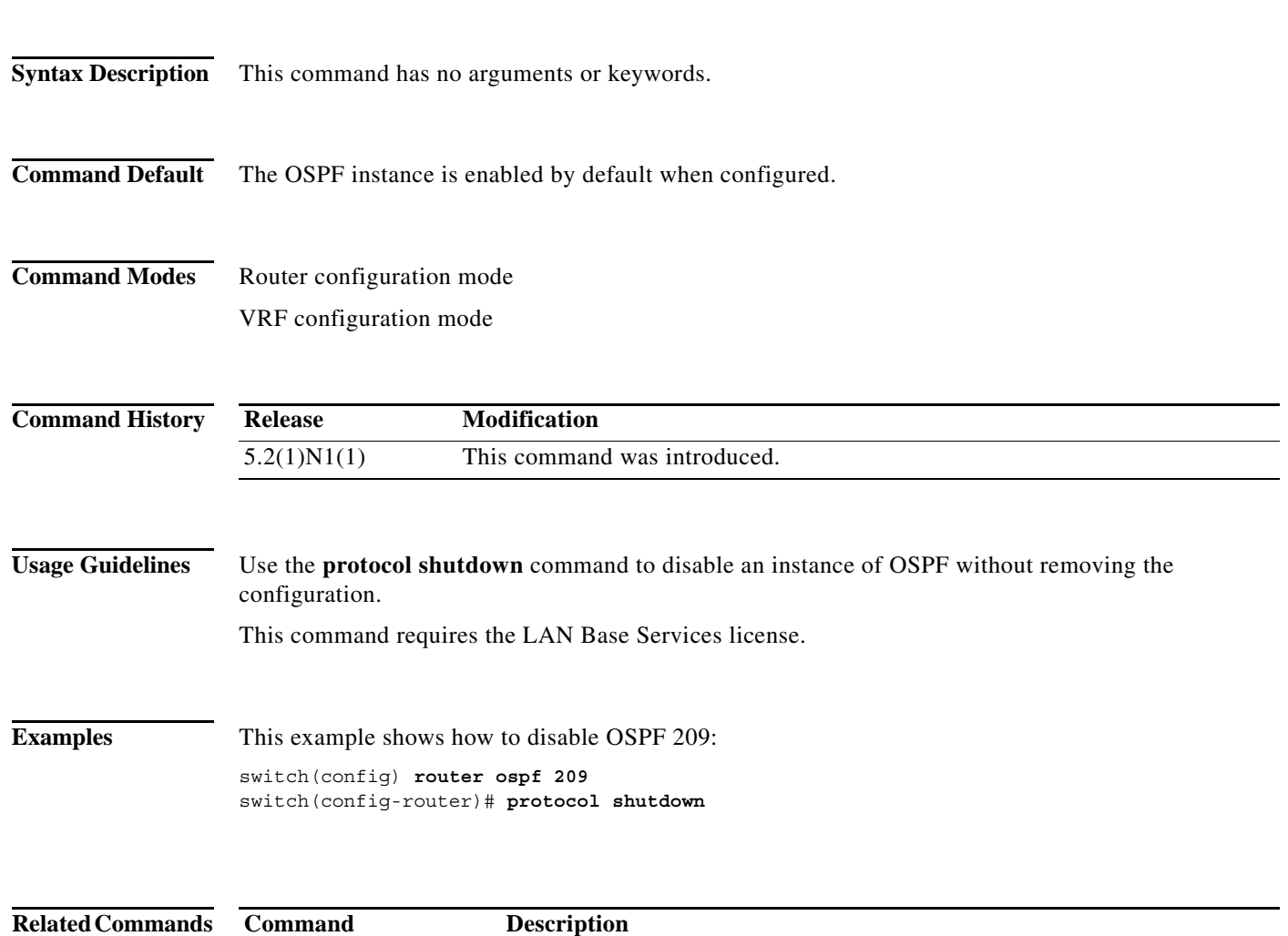

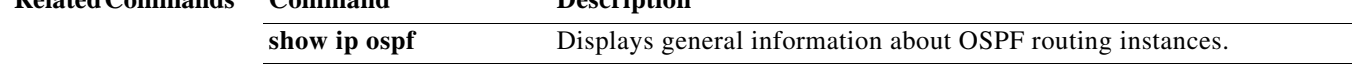

a l